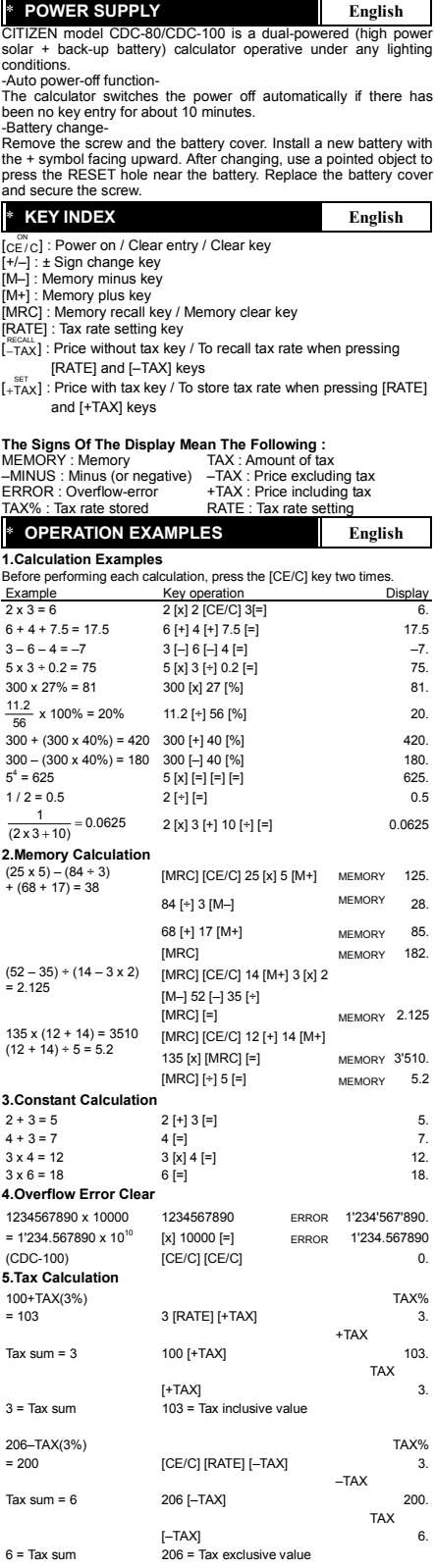

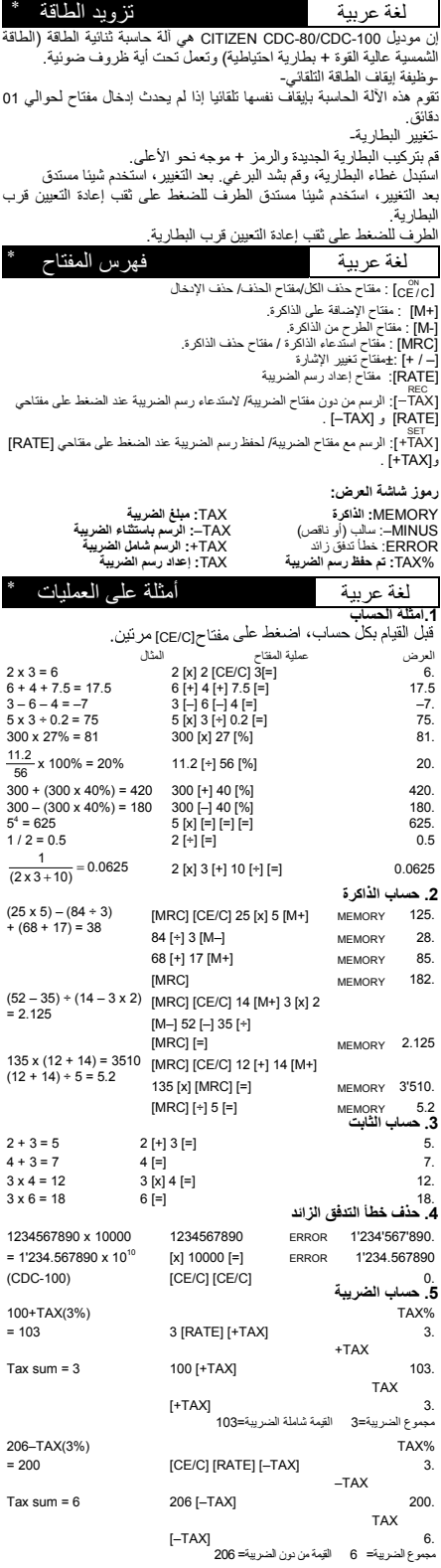

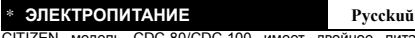

CITIZEN модель CDC-80/CDC-100 имеет двойное питание (солнчные злементы+батарея) и способен работать при любом освещении.

-Автоматическое отключение питанмя-Зтот калькулятор имеет функцию автоматического отключения питания,благодаря чему злектропитание отключается, если в течение примерно 10 минут не производилось никаких операций на клавишах.

-Замена злементов питания-

Открутите винты и снимите крышку отсека питания. Вставте<br>новую батарейку знаком + кверху. Сменив батарейку, нажмите<br>кнопку RESET рядом с отсеком питания с помощью тонкого<br>закрутите винты.<br>закрутите винты.

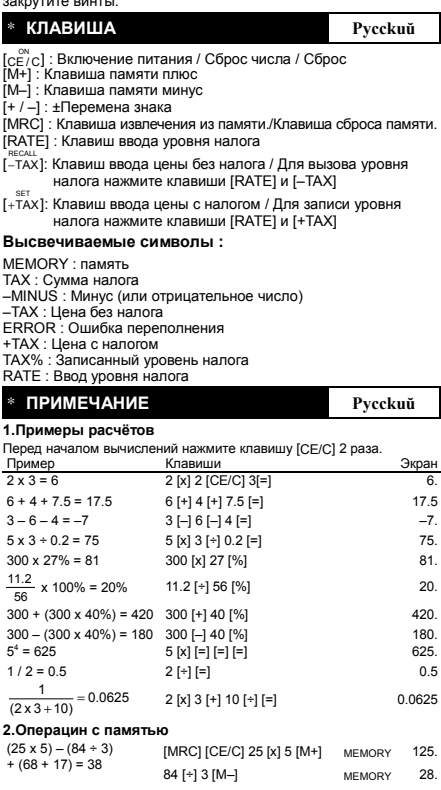

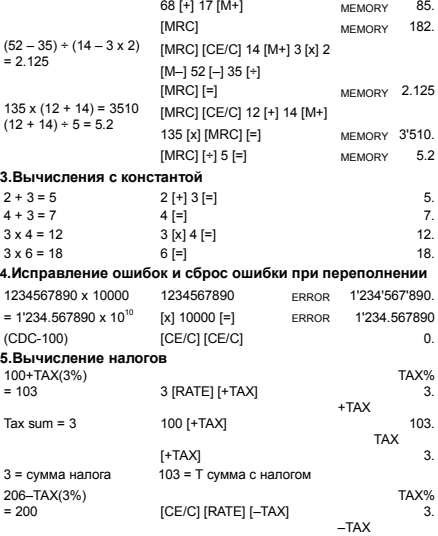

206 [–TAX]

[–TAX] 6.

200. TAX

Tax sum  $= 6$ 

6 = сумма налога 206= сумма без налога

## \* **FONT DE ALIMENTACÃO Português**

CITIZEN modelo CDC-80/CDC-100 tem dupla fonte de alimentação de energia (energia solar e bateria de reserva), permitindo operar sob qualquer condição de iluminação.

-Função Auto power-off (desligamento automá)-

A calculadora desliga automáticamente, caso nenhum a tecla seja utilizada por aproximadamente 10 minutos. -Troca de bateria-

Remova o parafuso e a tampa da bateria. Instale uma bateria nova com o símbolo + voltado para cima. Depois do carregamento, use<br>um objeto pontudo para pressionar o furo do RESET (REAJUSTE)<br>próximo da bateria. Recoloque a tampa da bateria e aperte o parafuso.

#### \* **ÍNDICE DE TECLAS Português**

[<sub>C</sub>Ê'<sub>/C</sub>] : Tecla para Ligar / Tecla para Limpar Entrada / Limpar<br>[M+] : Tecla de mais da memoria

[M+] : Tecla de mais da memoria<br>[M-] : Tecla de menos da memoria<br>[+ / -] : Tecla para mudar Sinal +

. The first matrice can member

[MRC] : Tecla da rechamada da memória / Tecla para limpar a memória [RATE] : Tecla para Ajuste do Índice da Taxa

necau.<br>[ TAX] : Preço sem a Tecla de Taxa / Para recuperar o índice da<br>taxa quando pressionadas as teclas [RATE] e [-TAX]

 $\left[\begin{smallmatrix} . & \frac{\mathrm{SET}}{\mathrm{H}}\ +\overline{\mathrm{H}}\mathrm{A}\mathrm{X} \end{smallmatrix}\right]$ : Preço com a Tecla de Taxa / Para armazenar o índice da taxa quando pressionadas as teclas [RATE] e [+TAX]

#### **Símbolos Visualizados :**

MEMORY : Memória **TAX : Quantia de taxa**<br>-MINUS : Menos (ou negativo) - TAX : Preço excluindo a taxa -MINUS : Menos (ou negativo) ERROR : Erro por transbordamento +TAX : Preço incluindo a taxa TAX% : Índice da taxa armazenada RATE : Ajuste do índice da taxa

# \* **EXEMPLOS DE OPERACÃO Português**

**1.Exemplo de calculos** 

Antes de executar cada cálculo, pressione a tecla [CE/C] 2 vezes.

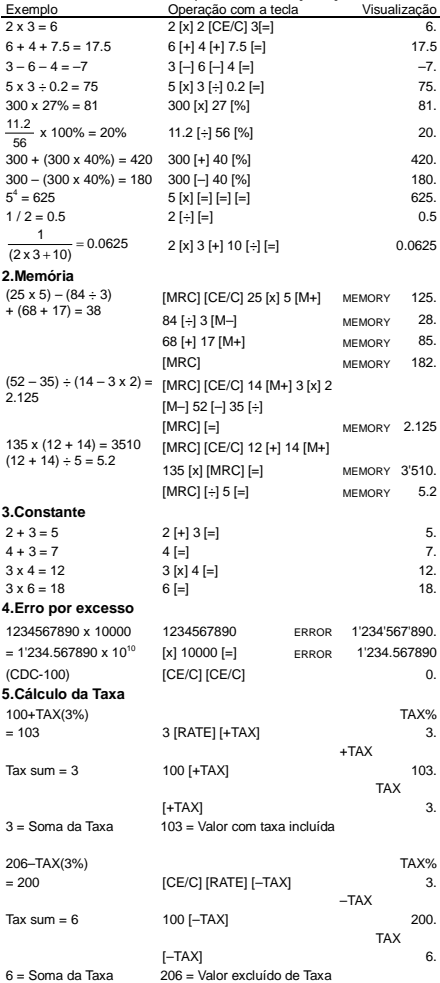

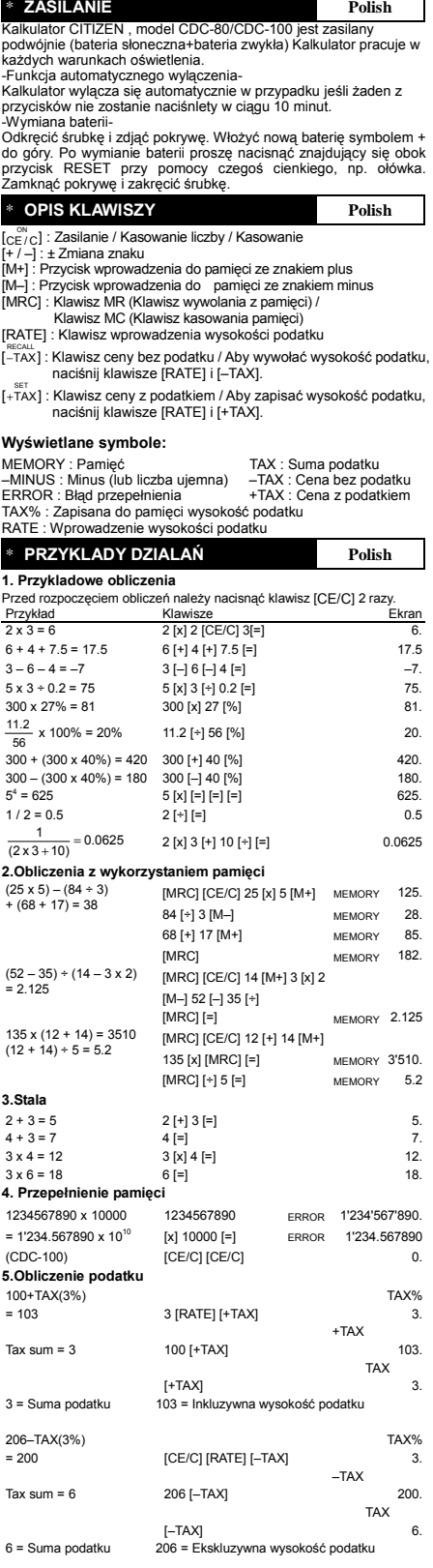

# \* **Alimentzzione Elettrica Italiano**

II calcolatore CITIZEN model CDC-80/CDC-100 ha due risorse di potenza : energia solare e batteria di riserva e può funzionare sotto qualsiasi luce.

-Spegnimento automatico-

La calcolatrice si spegne automaticamente se non immettere nessun dato in circa 10 minuti.

-Battery change-Rimuovere la vite ed il coperchio della batteria. Installare una nuova<br>batteria con il simbolo + rivolto verso l'alto. Dopo aver sostitutio la<br>batteria, usare un oggetto appuntito per premere il foro RESET<br>(RIPRISTINA) vic

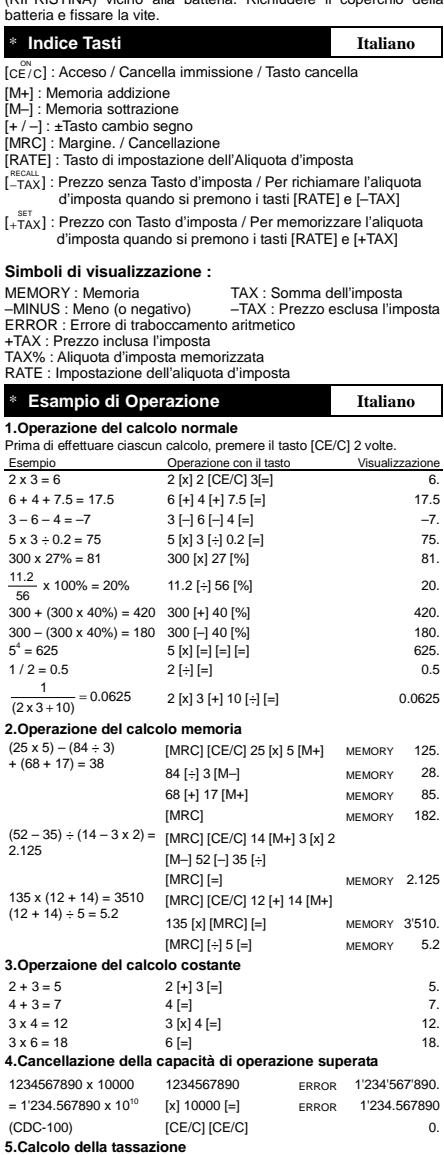

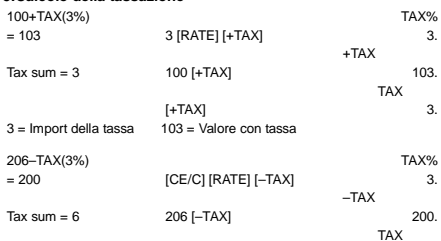

[–TAX] 6.

 $6 =$  Import della tassa  $206 =$  Valore senza tassa

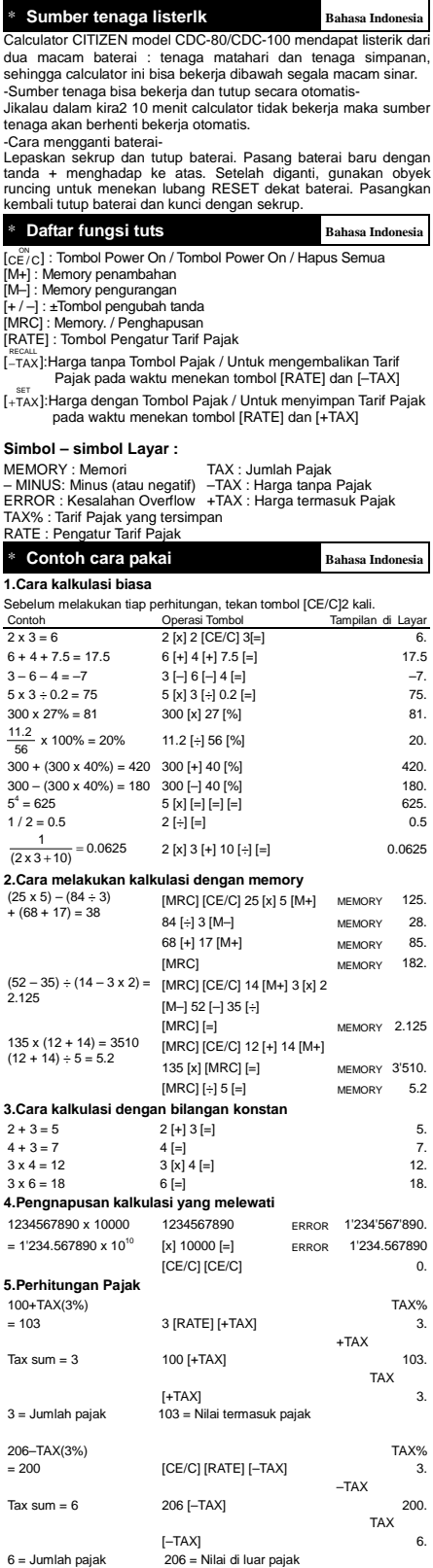

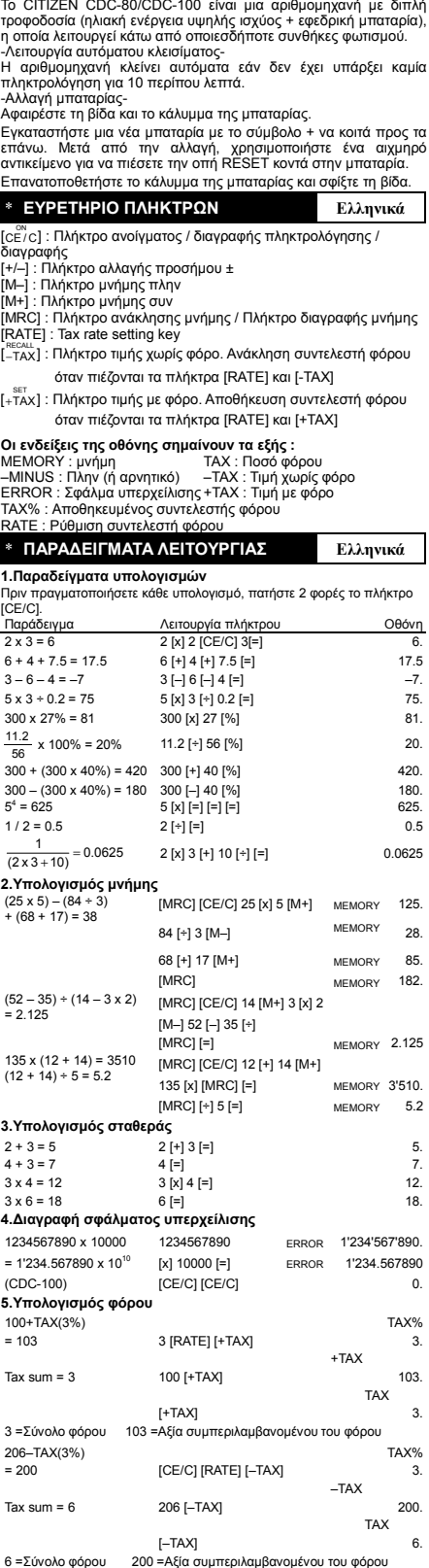

\* **ΤΡΟΦΟ∆ΟΣΙΑ Ελληνικά**

### \* **KRAFTVERSORGUNG Deutsch**

CITIZEN model CDC-80/CDC-100 wird durch 2 voneinander unabhängigen Energiequellen versorgt (Entweder durch eine sehr starke solar-zelle oder durch eine batterie). Der rechner arbeitet selbst unter schlechtesten lichtbedingungen. -Automatische Ausschaltung-

Der rechner schaltet sich automatisch ab, wenn diesen 10 minuten nicht mehr benutzen.

-Batterlewechsel-

Installieren Sie eine neue Batterie mit nach oben gerichteter + Markierung. Benutzen Sie anschließend einen spitzen Gegenstand, um damit in die RESET Öffnung nahe bei der Batterie zu drücken. Bringen Sie die Batterieabdeckung wieder an, und ziehen Sie die Schrauben an.

# \* **ERKLARUNGEN VON SCHLUSSEL Deutsch**

[CE/C] : An / Eingabe löschen / Löschen Taste

[M+] : Speicher Plus taste [M–] : Speicher Minus taste

[+ / –] : ±Vorzeicheneingabetaste

substation of gabolasic<br>
Speicher Abruf taste / Speicher Löschen taste

[Princh Liven Luchten-Bing and Liven Speicher<br>[RATE] : Steuerraten-Einstellungstaste

RECALL<br>[−TAX] : Preis ohne Steuern Taste / Abrufen der Steuerrate, wenn die Tasten [RATE] und [–TAX] gedrückt werden.

[ TAX SET + ] : Preis mit Steuern Taste / Speichern der Steuerrate, wenn die Tasten [RATE] und [+TAX] gedrückt werden.

#### **Anzeigesymbole :**

MEMORY : Speicher<br>–MINUS : Minus(oder negative) –TAX : Preis ohne Steuern<br>ERROR : Überflussfehler. +TAX : Preis ohne Steuern<br>TAX% : Steuerrate gespeichert RATE : Steuerrate-Einstellung

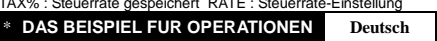

**1.Berechnungsbeispiele** 

Drücken Sie vor dem Ausführen einer Berechnung jeweils die [CE/C] Taste 2 mal. Tastenkombination

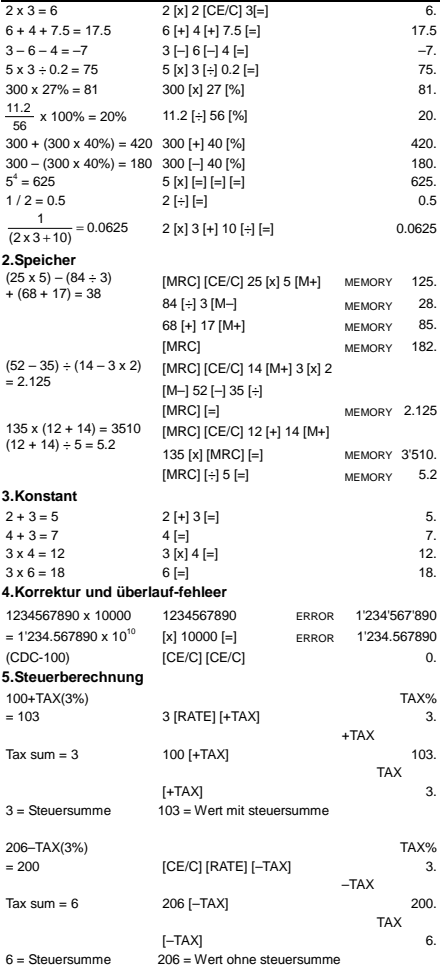

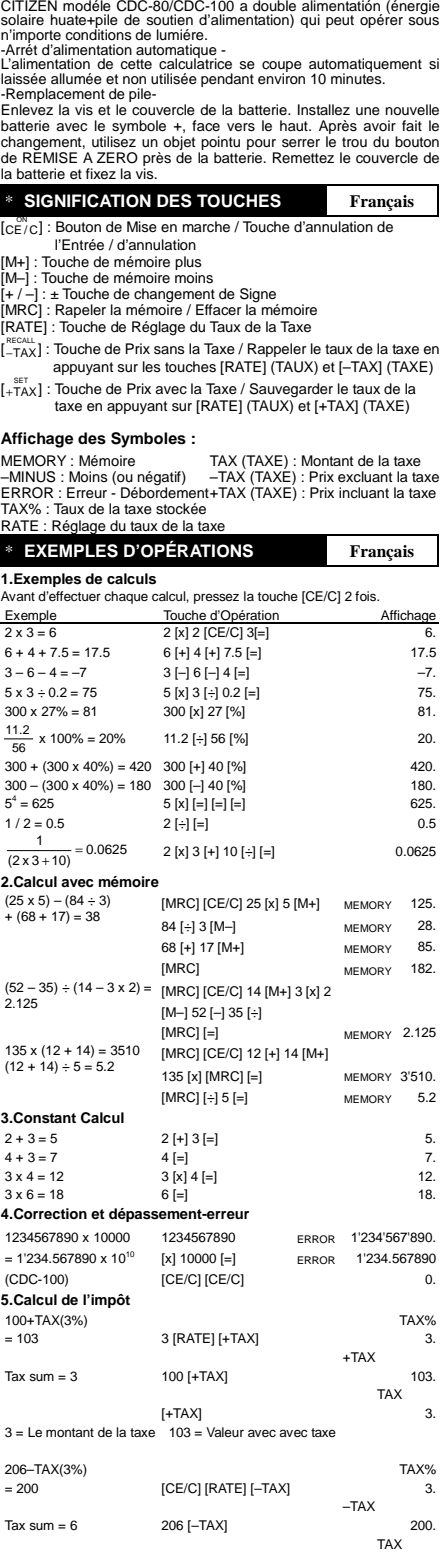

[-TAX] 6.<br>200 = Valeur hors taxe

 $6$  = Le montant de la taxe

\* **ALIMENTATION Français** 

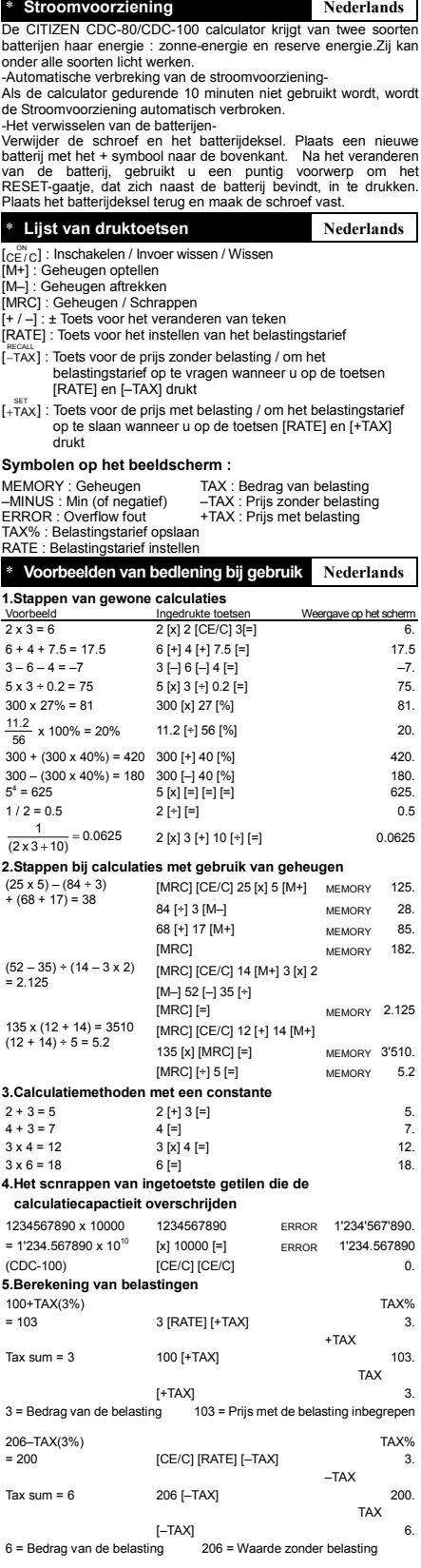

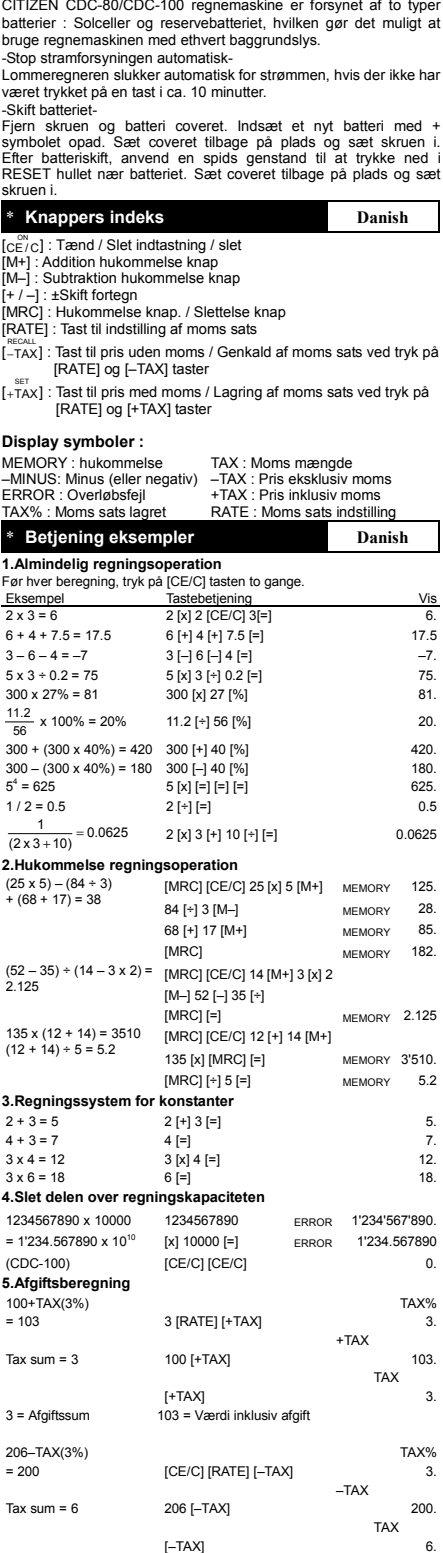

6 = Afgiftssum 206 = Værdi ekslusiv afgift

- − ] : Tast til pris uden moms / Genkald af moms sats ved tryk på
- 

\* **Strømforsyningen Danish** 

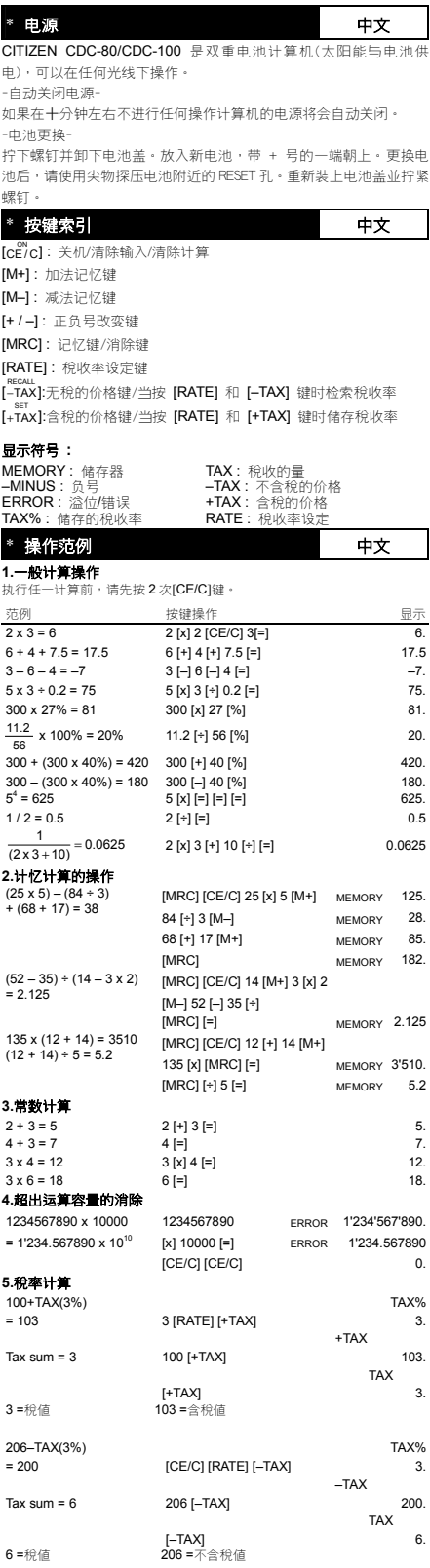

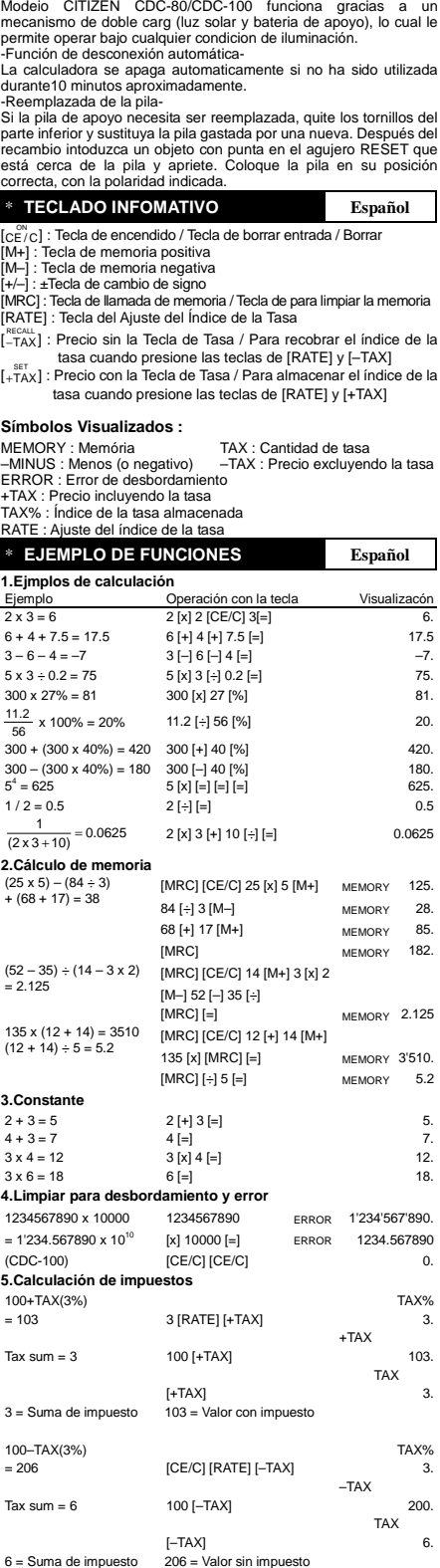

\* **ALIMENTACIÓN Español**